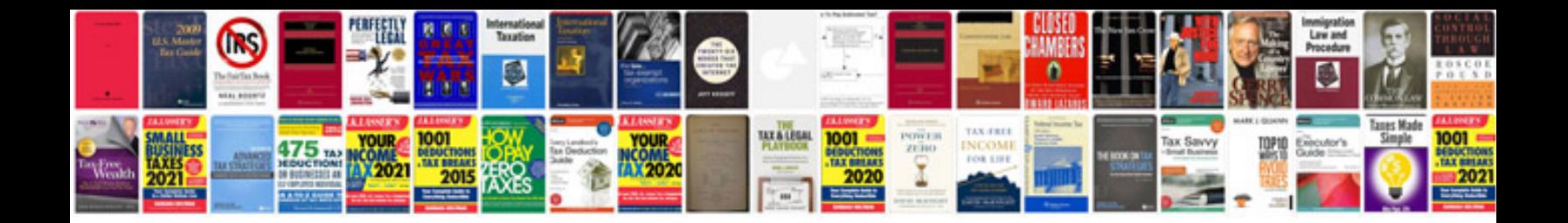

Ms access examples

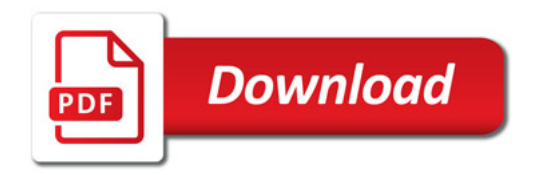

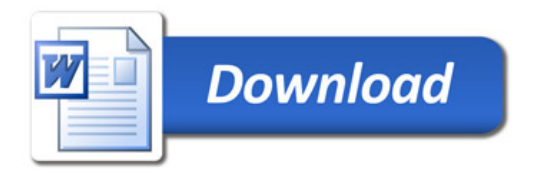